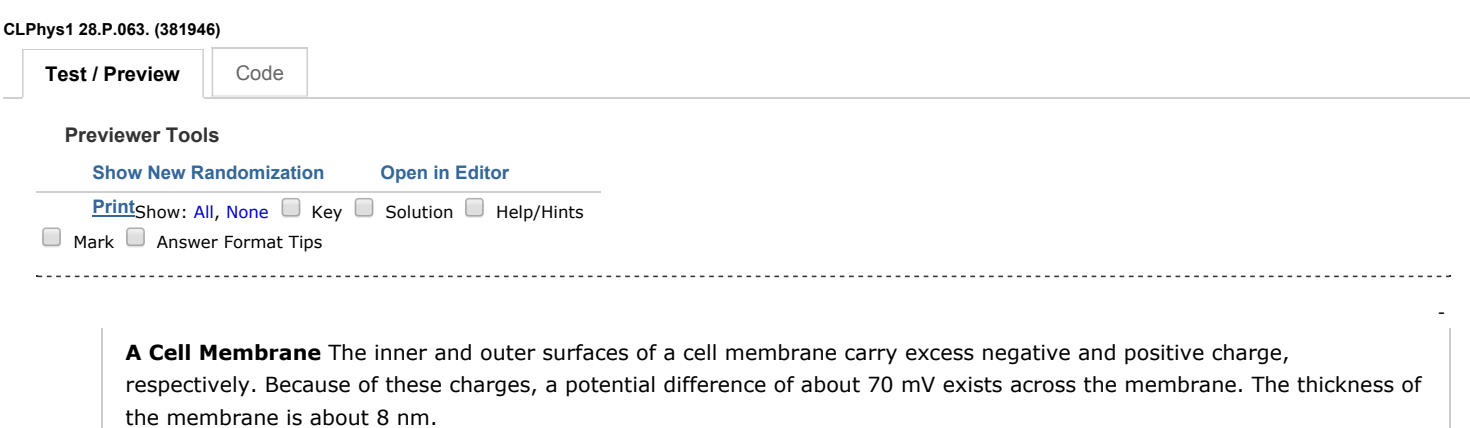

(a) If the membrane were empty (filled with air), what would be the magnitude of the electric field inside the membrane?

(b) If the dielectric constant of the membrane were  $\kappa = 3$ , what would the field be inside the membrane? (c) Cells can carry ions across a membrane against the field ("uphill") using a variety of active transport mechanisms. One mechanism does so by using up some of the cell's stored energy converting ATP to ADP. How much work does it take to carry one sodium ion (charge = +e) across the membrane against the field? Calculate your answer in eV, joules, and kcal/mole (the last for one mole of sodium ions).

Question Details

Name (QID): CLPhys1 28.P.063. (381946) Usable/Draft: Usable Locked: No Mode: Essay Author: WebAssign Staff [\(support@webassign.net](mailto:support@webassign.net)) Permission: Copyright

## Textbook

Cummings, Laws, Redish, and Cooney, "Understanding Physics", ed.1

Chapter

28

Last Saved: May 8, 2008 03:23 PM EDT